# Cheatography

# Bash/ZSH Shourtcuts Cheat Sheet by [DavidSouther](http://www.cheatography.com/davidsouther/) via [cheatography.com/2124/cs/1151/](http://www.cheatography.com/davidsouther/cheat-sheets/bash-zsh-shourtcuts)

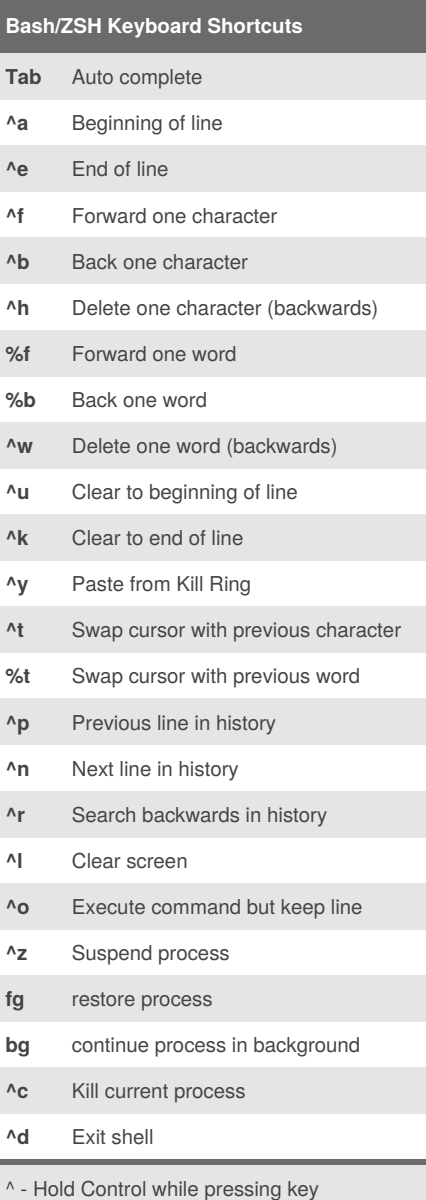

% - Hold meta (alt, or command on mac)

## **Bash Parameter Expansions**

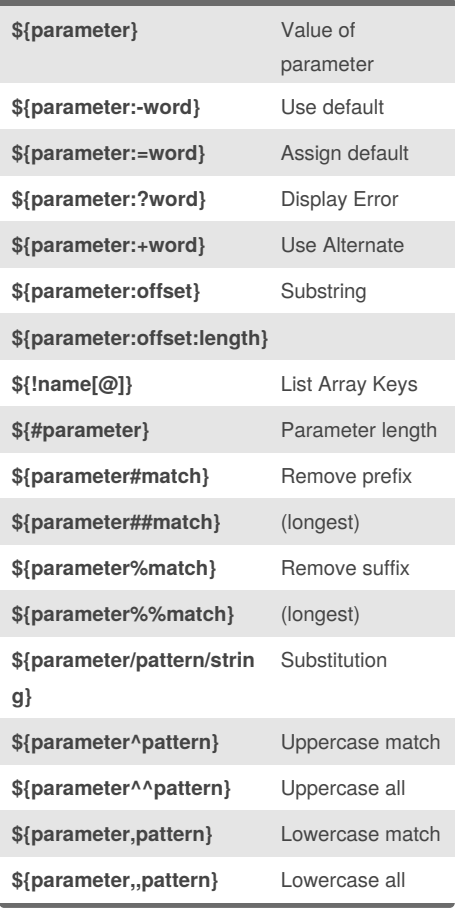

### **Rockstar Penguin**

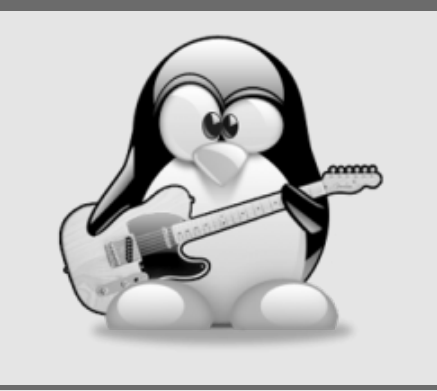

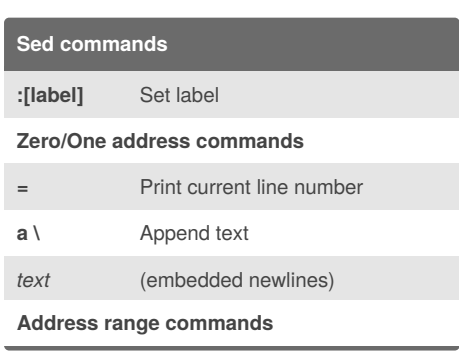

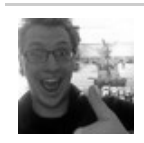

#### By **DavidSouther** [cheatography.com/davidsouther/](http://www.cheatography.com/davidsouther/)

Published 18th July, 2013. Last updated 1st June, 2014. Page 1 of 1.

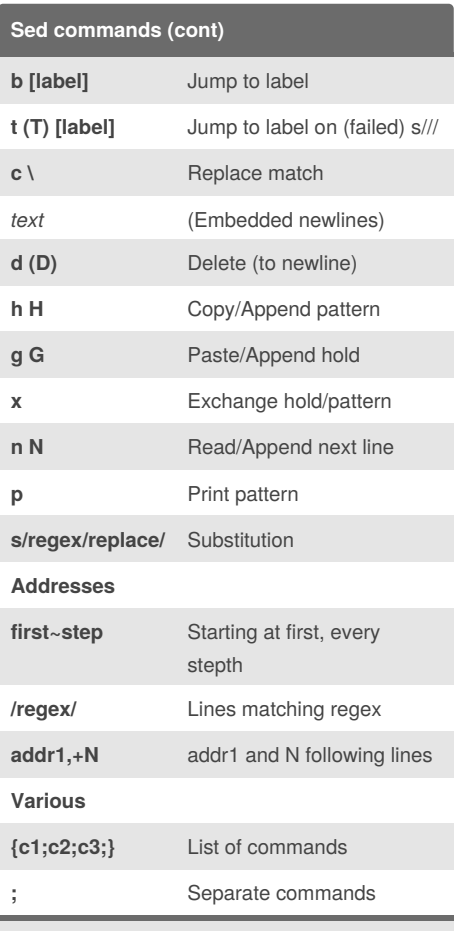

Using GNU Sed 4.2.2. Handy one-liners: <http://sed.sourceforge.net/sed1line.txt>

Sponsored by **Readability-Score.com** Measure your website readability! <https://readability-score.com>